## **ВНИМАНИЕ!**

## **Гражданам, являющимся получателями субсидий-льгот на оплату ЖКУ: просмотр начислений субсидии-льготы на оплату жилищно-коммунальных услуг**

**Шаг 1: https://uslugi.tatarstan.ru/** «Государственные услуги в Республике Татарстан»;

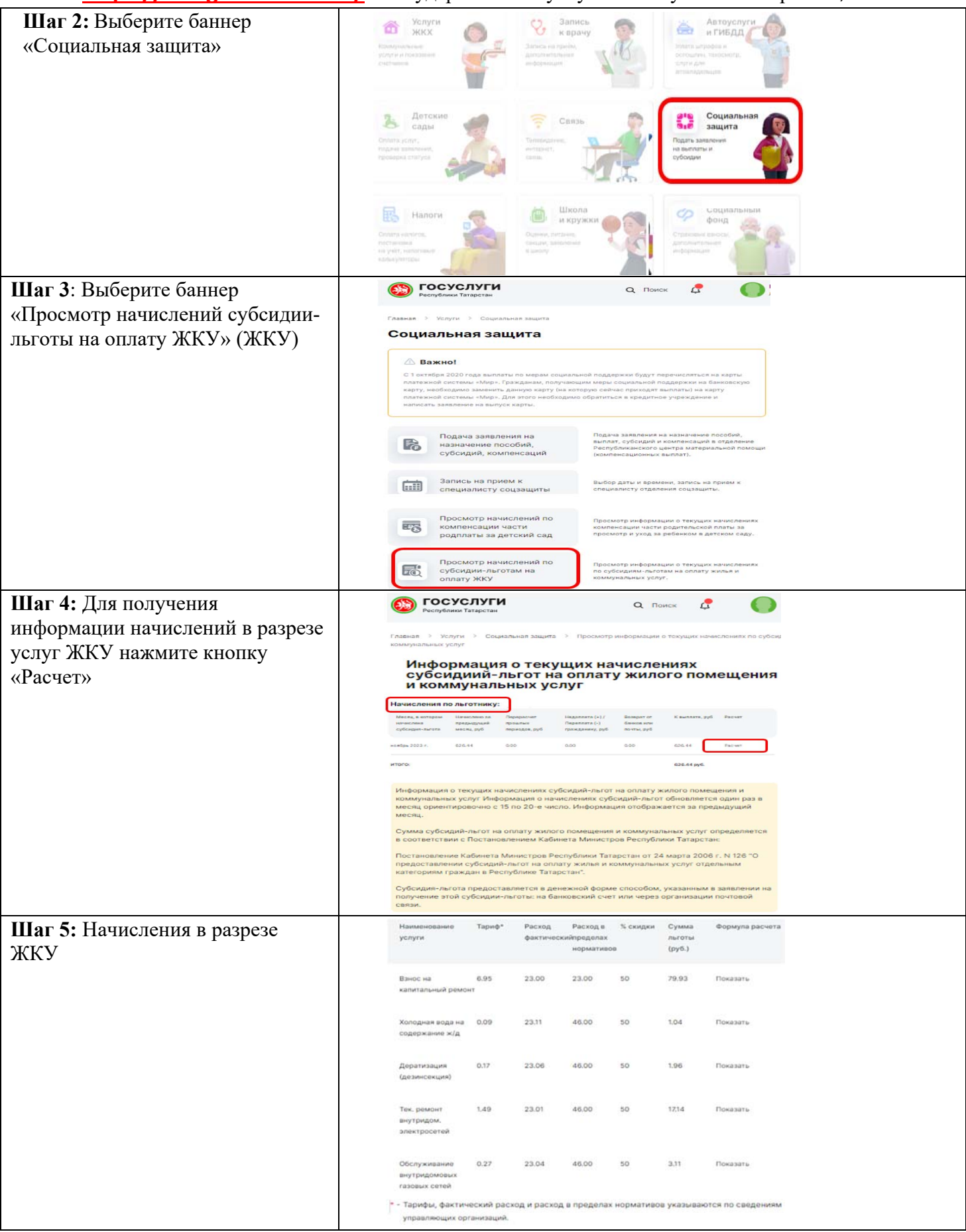